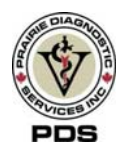

# **"How to Complete Your Submission Form".**

February 25, 2013

Choose the form that matches the species being submitted from [www.pdsinc.ca](http://www.pdsinc.ca/) (ie. Avian, Bovine, Caprine and Ovine, Companion and Exotic; Equine, Swine, Wildlife, Flax, etc.)

## **To Fill out Page 1 (required for all submissions)**

- Fill in all blanks with appropriate information
	- o Name of Veterinary **Clinic**, business, or person submitting sample, the **Address**, **Postal Code**, **Phone number** , **Fax number**, **Email address** and submitting name of **Veterinarian** (or veterinarian receiving copy of report) on the top left side of submission form. This is our client information need for billing purposes.
	- o Name of **Owner** or farm name, the **Animal Location** (use either: municipality, postal code, legal land location, GPS coordinates or premise ID) on the top right side of submission form.
	- o **Animal ID** or name of animal, include Barn ID when indicated.
	- o Where possible **Species** has already been completed on the form. **Exceptions:** Caprine and Ovine form; and Companion and Exotic animal form in which the species of the animal will have to be identified.
	- o Indicate **Breed** of animal(s) the **Sex** and **Age** of submitting animal(s). This all goes on the top right hand side of form.
	- o **Note: If submitting multiple animals the Multi Animal Form can be completed and attached or provide an Excel spreadsheet with the sample headings.**
- The "**STAT**", "**Rabies Suspect**", "**Legal Case**" or "**Insurance Case**" are to be checked off when applicable.
- **Please include the Date Collected. This assists us in determining acceptability of the samples received.**
- **All the areas that are in bold type means they are important and should be filled in.**
- Check one **Reason For Submission** (ie. Diagnostic, research, surveillance or routine monitoring).
- In the **"Sent"** column beside sample type indicate the number of sample(s) submitted (ie. EDTA 1, urine  $-1$ , slides  $-2$ ).
- On all forms except Companion and Exotic Animals, fill in the herd information which includes: size of herd or flock, number or percentage of sick animals, number of percentage of dead animals, if the disease is ongoing, new, how long, or when disease was first noticed.
- A section titled **"National Surveillance"** has been added to forms for species related to agriculture. This section is a mandatory section on specific forms. Check off appropriate boxes in both Production Stage and Primary systems affected.

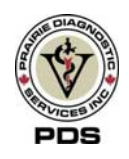

- Document a complete history on the case include, vaccination history, treatments etc.
- A space for **"Special Project Name"** has been included on the form in order to track cases that are related. This name is assigned by PDS when special testing requirements and pricing has been assigned to a research project. If the submission is a project, indicate project name on line provided.
- If there was a **"Previous Submission"**, samples submitted from the same animal please indicate the PDS case number on line provided.
- Ensure the submission form is signed. This is the consent to proceed with testing.
- Check off the test(s) you would like performed. If a test method is not on the form use the other check box under appropriate lab and write the test request out.

### **To Fill out Pages 2 and 3**

- Surgical Biopsy/Dermatopathology and Necropsy Submissions require completion of either page 2 or 3.
- Ensure the **"Clinic"** and **"Owner Name"** is recorded at the top of each additional page used.
- Fill in the answers to the questions in the space provided. Complete the diagrams section for surgical sites or cytology if requested.
- Include additional history or Post Mortem notes if needed.

………………………………………………………………………………………………………………… **To save the file:** select Save As and rename the file to indicate information required for your clinic.

**Print all applicable pages** of the form and submit to the laboratory along with the sample(s).

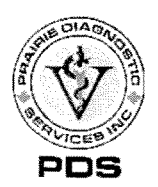

Prairie 52 Campus Drive Diagnostic Saskatoon, SK, S7N 5B4 TEL: (306) 966-7316 Services Inc. www.pdsinc.ca FAX: (306) 966-2488

Date/Time (RECEIVED)

# **COMPANION AND EXOTIC ANIMAL SUBMISSION FORM**

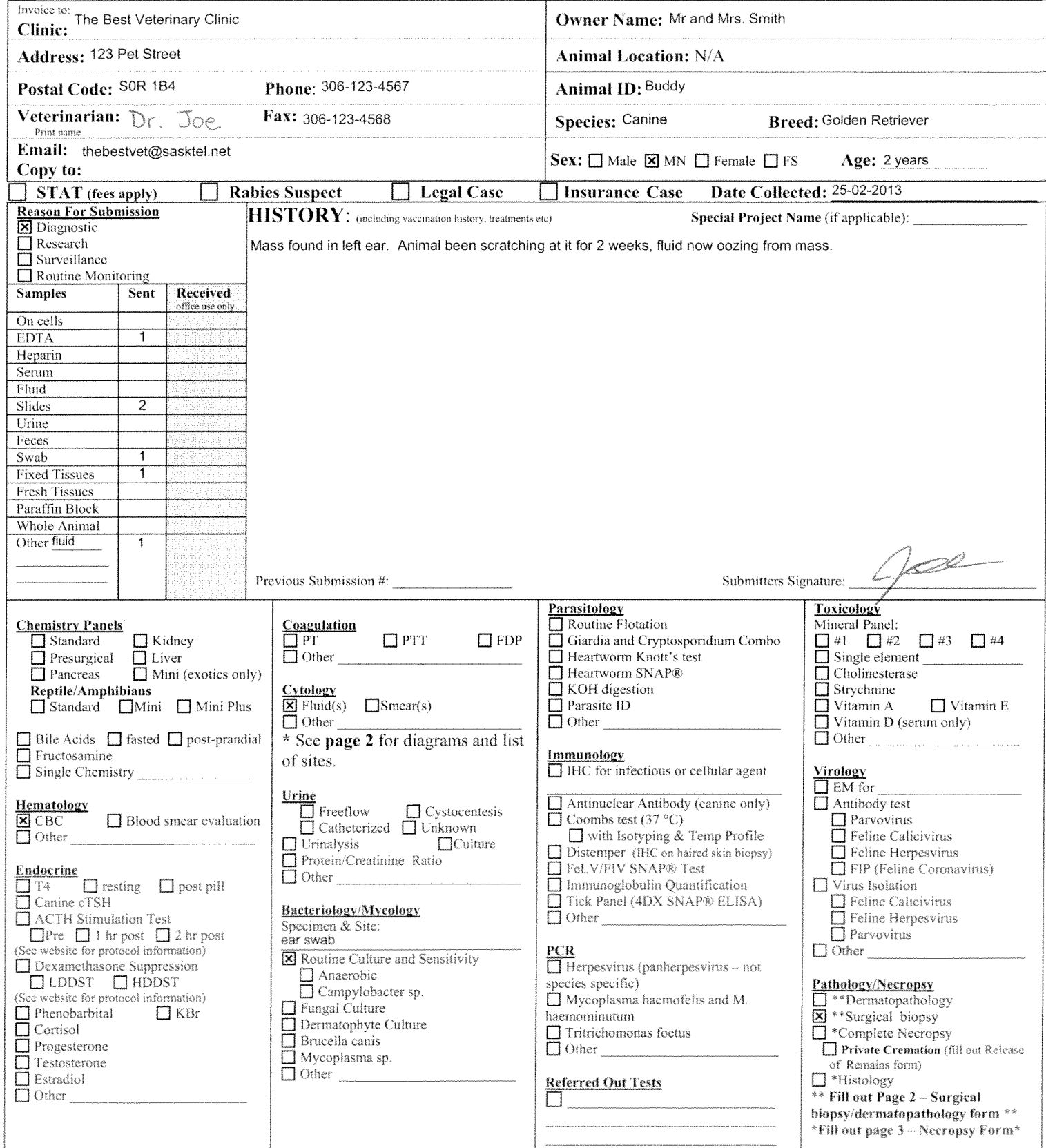

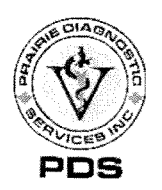

52 Campus Drive Prairie Diagnostic Saskatoon, SK, S7N 5B4 Services Inc. TEL: (306) 966-7316 www.pdsinc.ca FAX: (306) 966-2488

Date/Time (RECEIVED)

### SURGICAL BIOPSY/DERMATOPATHOLOGY SUBMISSION (Please fill out Page 1 and submit along with this form.)

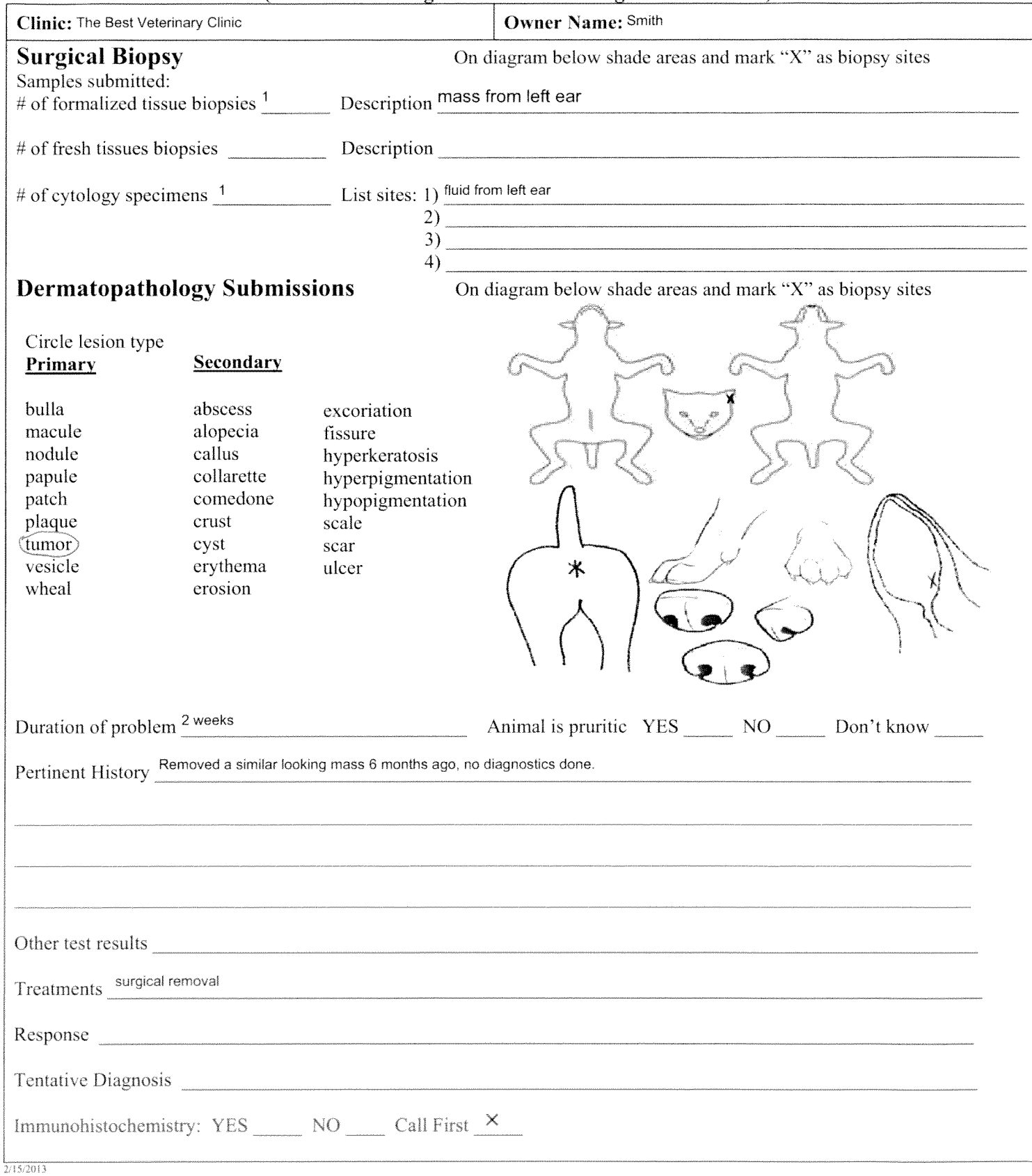

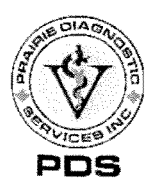

Prairie 52 Campus Drive<br>Diagnostic Saskatoon, SK, S7N 5B4<br>Services Inc. TEL: (306) 966-7316<br>www.pdsinc.ca FAX: (306) 966-2488

Date/Time (RECEIVED)

 $PDS Lab #$ 

#### **BOVINE SUBMISSION FORM**

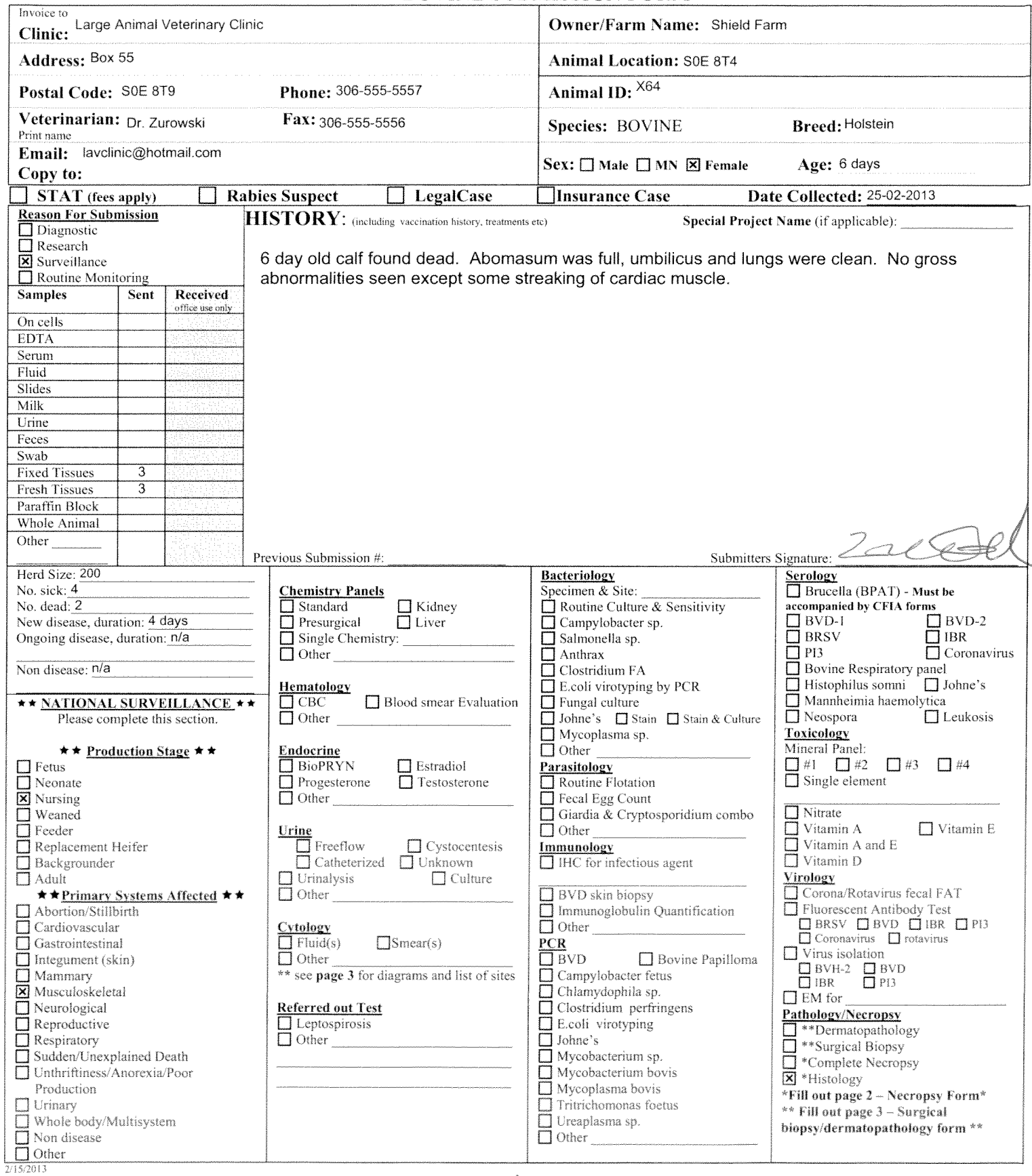

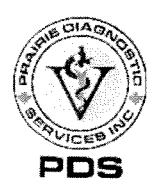

Prairie 52 Campus Drive Diagnostic Saskatoon, SK, S7N 5B4 Services Inc. TEL: (306) 966-7316 www.pdsine.ca FAX: (306) 966-2488

Date/Time (RECEIVED)

PDS Lab  $\#$ 

# NECROPSY SUBMISSION

(Please fill out page 1 and submit along with this form.)

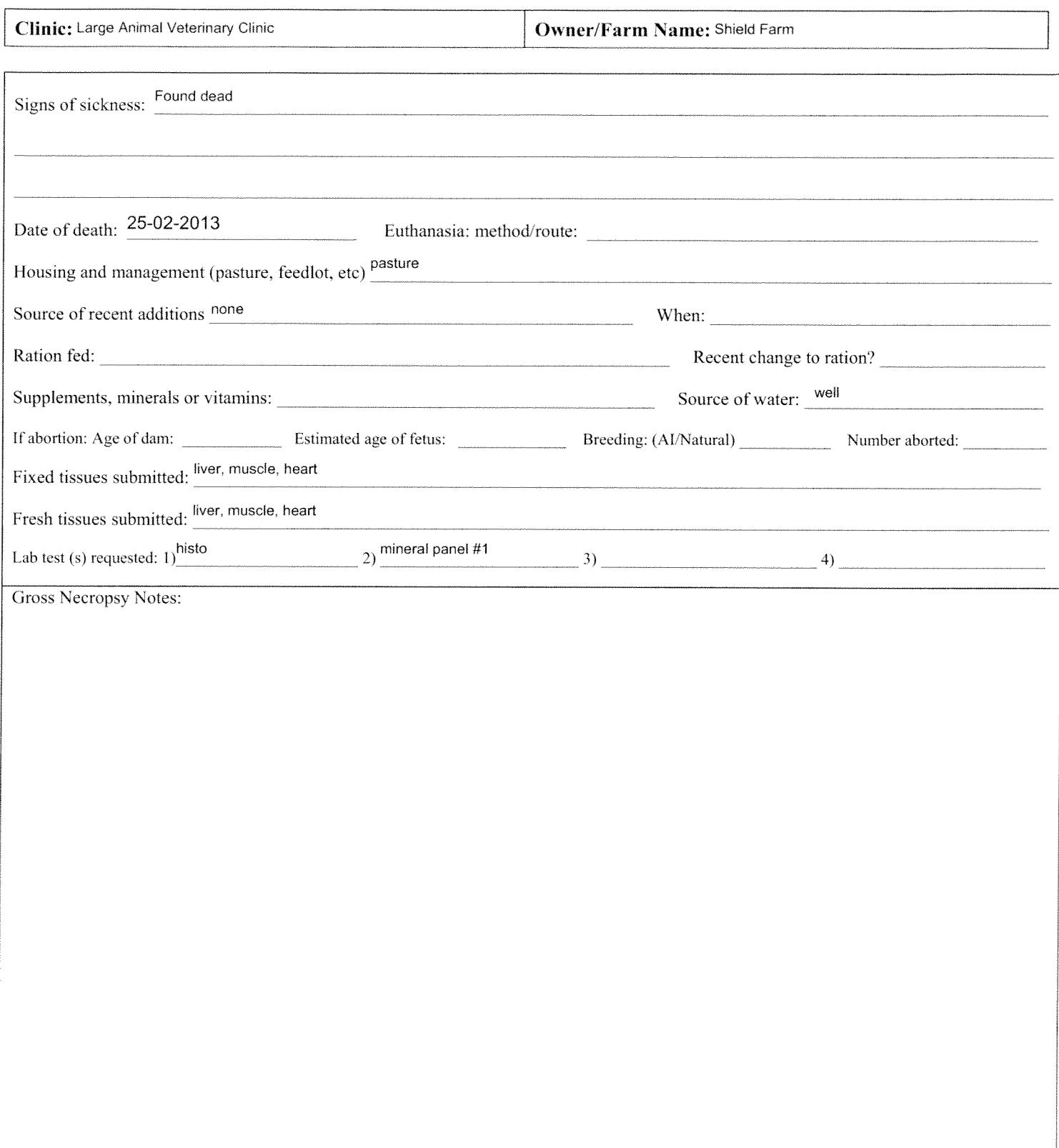